# <span id="page-0-0"></span>Bases de données documentaires et distribuées, http://b3d.bdpedia.fr

# Interrogation avec MongoDB

 $\mathcal{A} \cap \mathcal{A} \rightarrow \mathcal{A} \oplus \mathcal{A} \rightarrow \mathcal{A} \oplus \mathcal{A} \rightarrow \mathcal{A} \oplus \mathcal{A}$ 

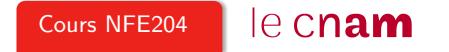

# Qu'est-ce que MongoDB, ?

MongoDB, un système "NoSQL", l'un des plus populaires

- fait partie des NoSQL dits "documentaires"
- s'appuie sur un modèle de données semi-structuré (encodage JSON) ;
- pas de schéma (complète flexibilité) ;
- un langage d'interrogation original (et spécifique) ;
- pas (ou très peu) de support transactionnel.

Construit dès l'origine comme un système **scalable** et **distribué**.

- distribution par partionnement (sharding) ;
- technique adoptée : découpage par intervalles (type BigTable, Google) ;
- tolérance aux pannes par réplication.

 $A \cup B \rightarrow A \oplus B \rightarrow A \oplus B \rightarrow A \oplus B \rightarrow A \oplus B$ 

#### Objectifs de ce cours

Découvrir un système NoSQL ⇒ session interactive commentée.

Modélisation. Comment modélise-t-on une application ? Avantages/inconvénients vs. un système relationnel.

Un aperçu du langage d'interrogation de MongoDB.

K ロ ▶ K (日) > K 모 > K 모 > X 모 > X 0 Q Q Q

#### Le minimum à savoir

Vous connaissez déjà JSON ?

- Système client/serveur ; le serveur est mongod
- Open-source, multi plate-formes : installez-le chez vous !
- Un client en mode terminal : mongo ; langage Javascript ;
- D'autres clients plus ergonomiques, dont RockMongo, une interface Web.

Conçu et développé par 10gen.

# Découvrons (avec le client mongo)

On se place dans une **base** nfe204 (cd. MySQL)

use nfe024

On insère un document JSON dans une collection

> db.test.insert ({"nom": "nfe024"})

On affiche le contenu de la collection

> db.test.find()

On insère n'importe quel autre document (pas de schéma)

> db.test.insert ({"produit": "Grulband", prix: 230, enStock: true})

On peut donner un identifiant explicite :

> db.test.insert ({\_id: "1", "produit": "Kramölk", prix: 10, enStock: true})

> db.test.count()

#### Quelques documents plus sérieux

Exemple

{

```
"_id": "movie:100",
"title": "The Social network",
"summary": "On a fall night in 2003, Harvard undergrad and
       programming genius Mark Zuckerberg sits down at his
       computer and heatedly begins working on a new idea. (...)",
"year": 2010,
"director": {"last_name": "Fincher",
                   "first name": "David"},
"actors": [
      {"first_name": "Jesse", "last_name": "Eisenberg"},
      {"first_name": "Rooney", "last_name": "Mara"}
  \overline{\phantom{a}}
```
イロト イ押 トイミト イヨト ニヨー りなべ

}

#### <span id="page-6-0"></span>Aperçu du langage de requêtes

L'équivalent du select-from-where, sur une seule collection (pas de jointure).

```
db.movies.find ({"_id": "movie:2"})
```

```
Avec des expressions de chemin (simples!)
```

```
db.test.find ({"director.last_name": "Scott"} )
```
Fonctionne **aussi** pour les acteurs (même si c'est un **tableau**).

```
db.test.find ({"actors.last_name": "Weaver"})
```
Mise à jour :

```
db.test.update ({"_id": "movie:2"}, {$set: {sous_titre: "Le passager"}} )
db.test.update ({"_id": "movie:2"}, {$unset: {country: 1}} )
```
Et on supprime tout :

```
db.test.remove()
```
#### Les requêtes

```
Recherche par clé (très rapide).
```

```
db. artists. find({id: "artist:99"})
```
Remarquez l'utilisation de findOne. Avec un chemin.

```
db.movies.find({"actors._id": "artist:99"})
```

```
Avec pagination
db.movies.find({"actors._id": "artist:99"}).skip(0).limit(2)
Avec une projection
db.movies.find({"actors._id": "artist:99"}, {"title": 1})
Avec une expression régulière (pas de guillemets !) :
db.movies.find({"title": /^Re/}, {"title": 1})
```
Par intervalle :

```
le":1})<br>\longleftrightarrow
```
#### Les requêtes, suite

```
Quelques clauses ensemblistes
db.artists.find({_id: {$in: ["artist:34", "artist:98", "artist:1"]},
      {"last_name": 1})
Autres possibilités : $nin, $all, $exist
db.movies.find({'summary': {$exists: true}}, {"title": 1})
```
# Et les jointures

Il faut les effectuer du côté client.

Exemple (en supposant un schéma uniquement avec références) : tous les films réalisés par Clint Eastwood.

On charge dans une variable **locale** l'artiste Clint Eastwood.

```
eastwood = db.artists.findOne({"first_name": "Clint", "last_name": "Eastwood"})
```
Notez le findOne !

Et on recherche ses films.

```
db.movies.find({"director._id": eastwood['_id']}, {"title": 1})
```
Revient à effectuer une jointure par boucle imbriquées avec l'application client : très peu efficace à grande échelle.

#### Comparaison des techniques de jointure

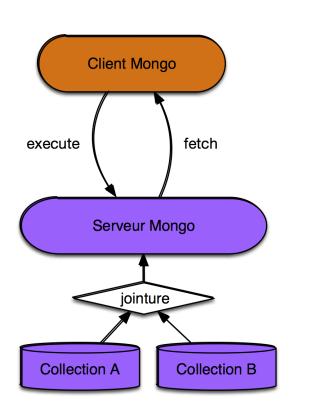

Scénario 1: la jointure s'effectue côté serveur

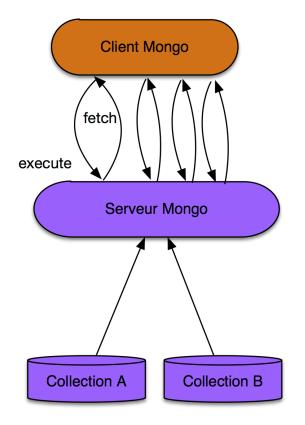

Scénario 2: la jointure s'effectue côté client

イロト イ団 トイミト イミト ニミー りんぐ

#### Une jointure complète

On veut afficher les films et leur metteur en scène. Ce que l'on obtient en SQL avec :

```
select m.titre, a.* from Movie m. Artist a
where m.id_director = a.id
```

```
Voici le code MongoDB.
```

```
var lesFilms = db.movies.find()
while (lesFilms.hasNext()) {
 var film = lesFilms.next();
  var mes = db.artists.findOne({"_id": film.director._id});
 printjson(film.title);
 printjson(mes);
}
```
La requête imbriquée est exécutée autant de fois qu'il y a de films.

イロト イ押 トイミト イヨト ニヨー りなべ